#### **CSS**

#### Style e struttura di un documento HTML

© Giselda De Vita - 2015

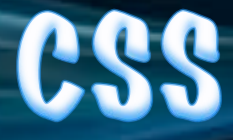

• I **CSS** (Cascading Style Sheets) servono per

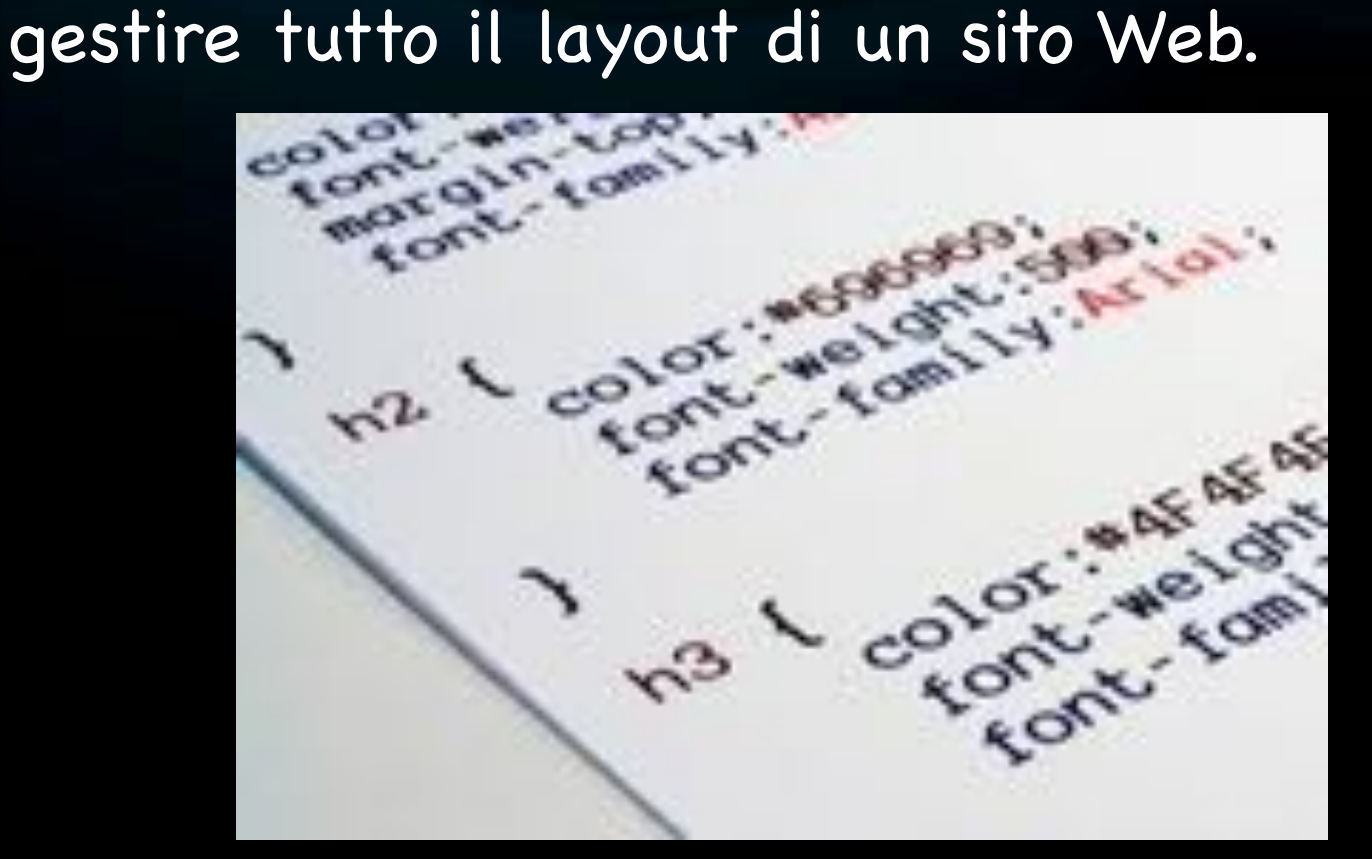

### Perché a cascata?

Ricordiamo  $\bullet$ che un documento HTML ha una struttura ad albero

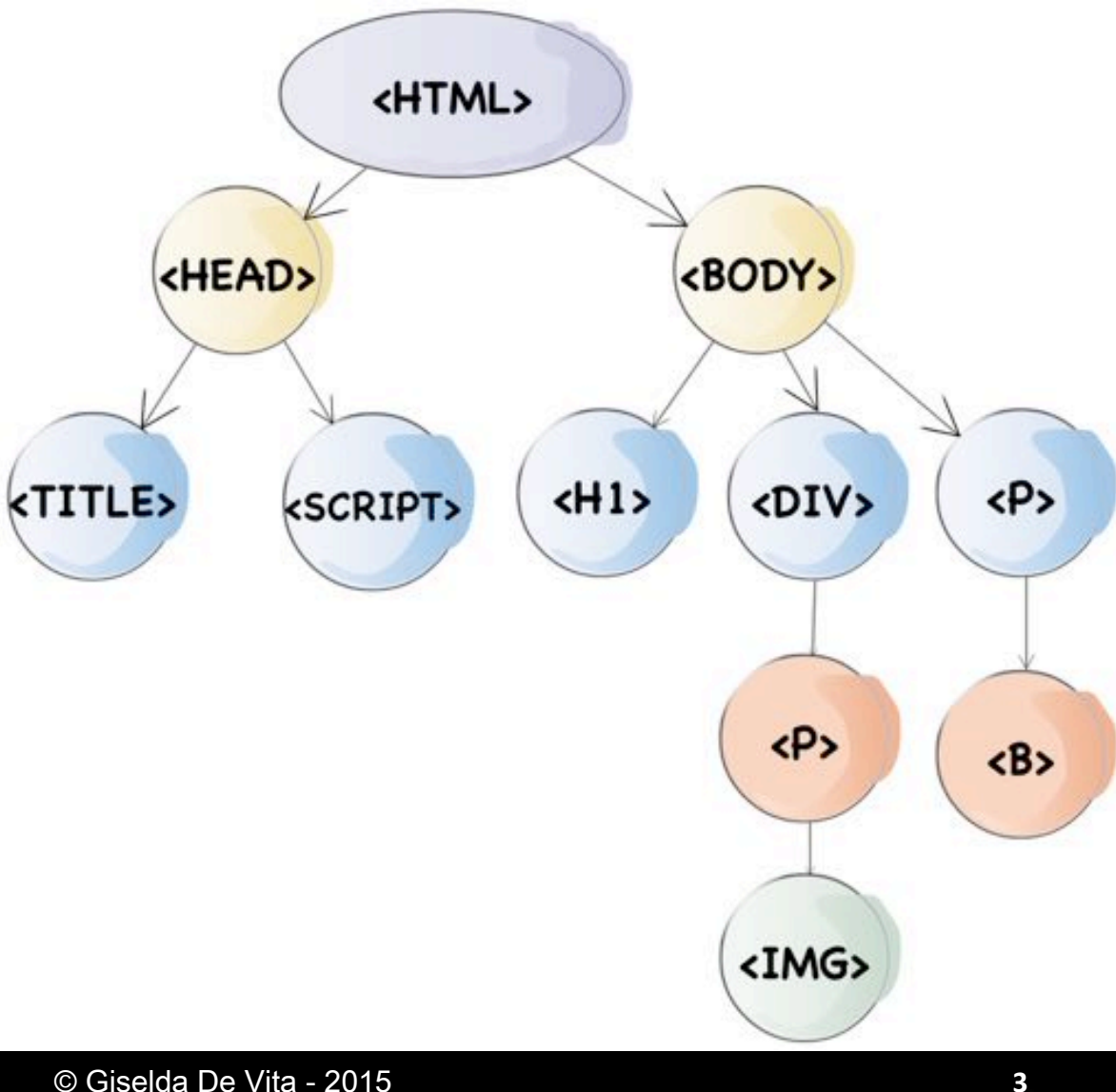

## **Struttura ad Albero**

- Dire che un documento HTML ha una struttura ad albero vuol dire che gli elementi hanno tra di loro una relazione del tipo genitore-figlio.
- Ogni elemento è genitore e/o figlio di un altro.
- Un elemento si dice genitore (parent) quando contiene altri elementi.
- Si dice figlio (child) quando è racchiuso in un altro elemento.

### Nel nostro esempio

«body» è figlio di «html», ma è anche genitore di ch1>, <div> e <p>. «div» a sua volta è genitore di un elemento

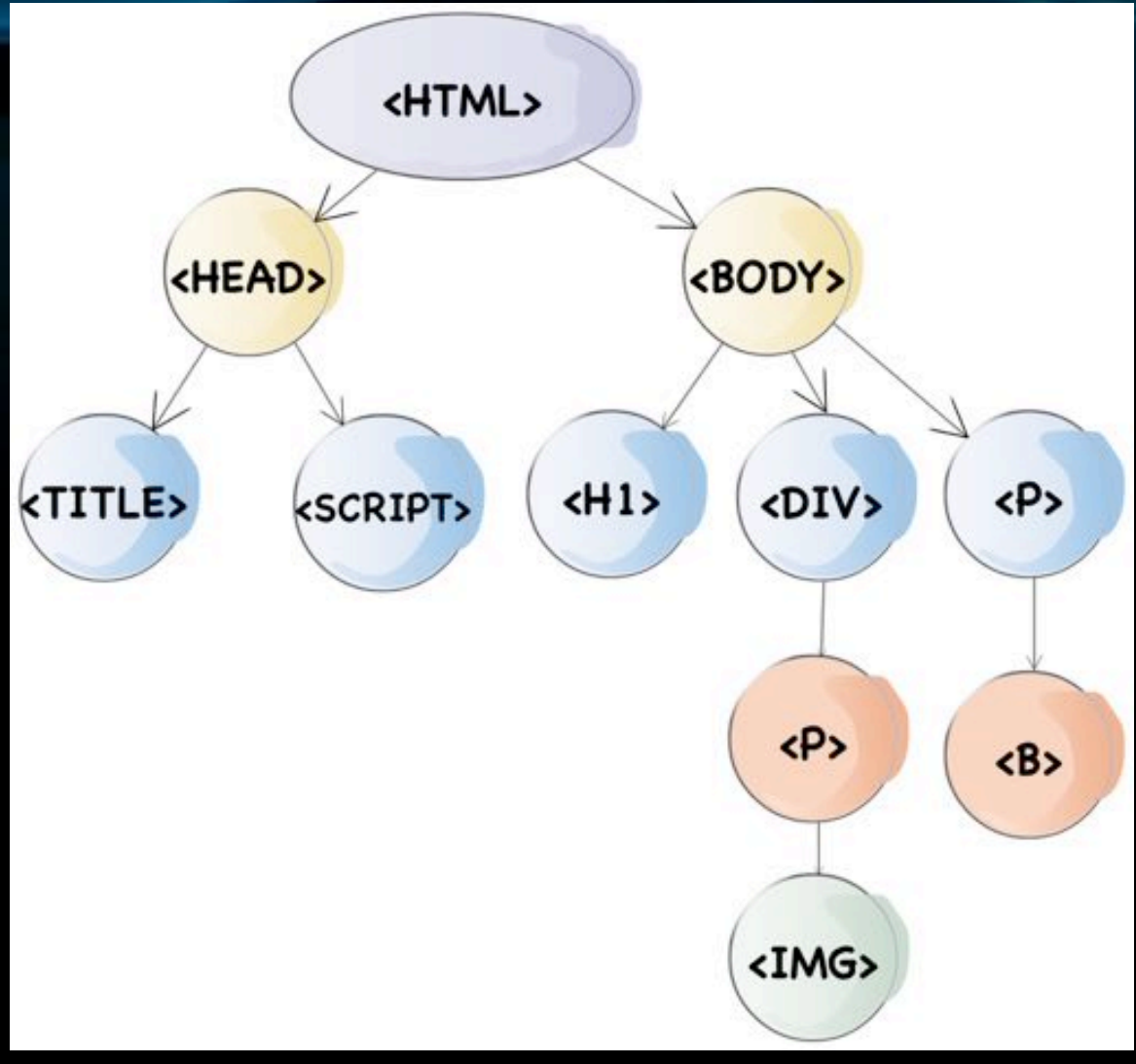

### CSS a cascata

• Elemento fondamentale dell'impostazione di uno style tramite CSS è che tutti i discendenti di un elemento "ereditano" lo stile impostato su di

un genitore!

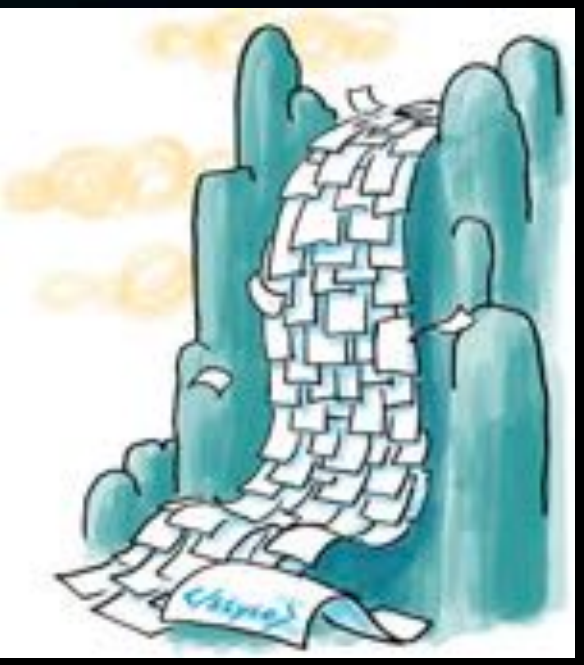

http://vignette2.wikia.nocookie.net/nonciclopedia/ images/3/3b/Cascata di fogli CSS.jpg

> © Giselda De Vita -**6"**

# <DIV>

- Parlando di CSS non si può far a meno di ricordare il funzionamento del tag DIV.
- Il tag (elemento) «div» è usato per definire una sezione del documento.
- Di fatto è un contenitore per altri elementi HTML

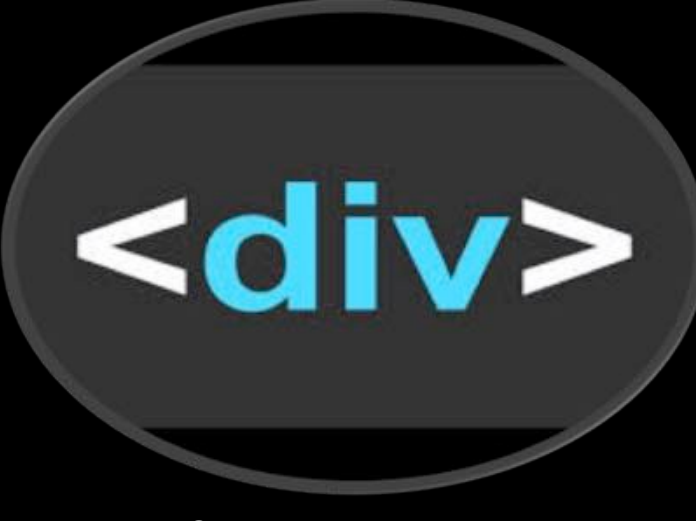

© Giselda De Vita -**2015 7** 

## <DIV> e CSS

· Impostando uno style su una «div» automaticamente tutti gli elementi contenuti ereditano tale stile.

# SINTASSI di BASE

• La struttura di base del linguaggio CSS, applicata ai TAG HTML è la seguente:

# Tag { proprietà: valore}

Tag HTML a cui si applica la proprietà

Nome della proprietà a cui si desidera assegnare un determinato valore

Valore della proprietà

### body{ background-color: red}

# DOVE?

**Salvare come** *red.html*

Il CSS può essere inserito in vari punti dell'HTML, per ora, lo inseriremo all'interno del tag HEAD tra i TAG **<STYLE** text/ **YDE=** e **/STYLE>** 

<html> <head> <title>Esempio CSS</title> <style type="text/css"> body {background-color: red;} </style> </head> <body> <p>Una pagina tutta rossa!</p>  $tml$ 

Aggiungere... <html>  $<$ head $>$ <title>Esempio CSS</title> <style type="text/css"> body {background-color: red;} p {background-color: yellow;} </style>  $<$ /head> <body> <p>Una pagina tutta rossa!</p>  $<$ /html>

# **Risultato**

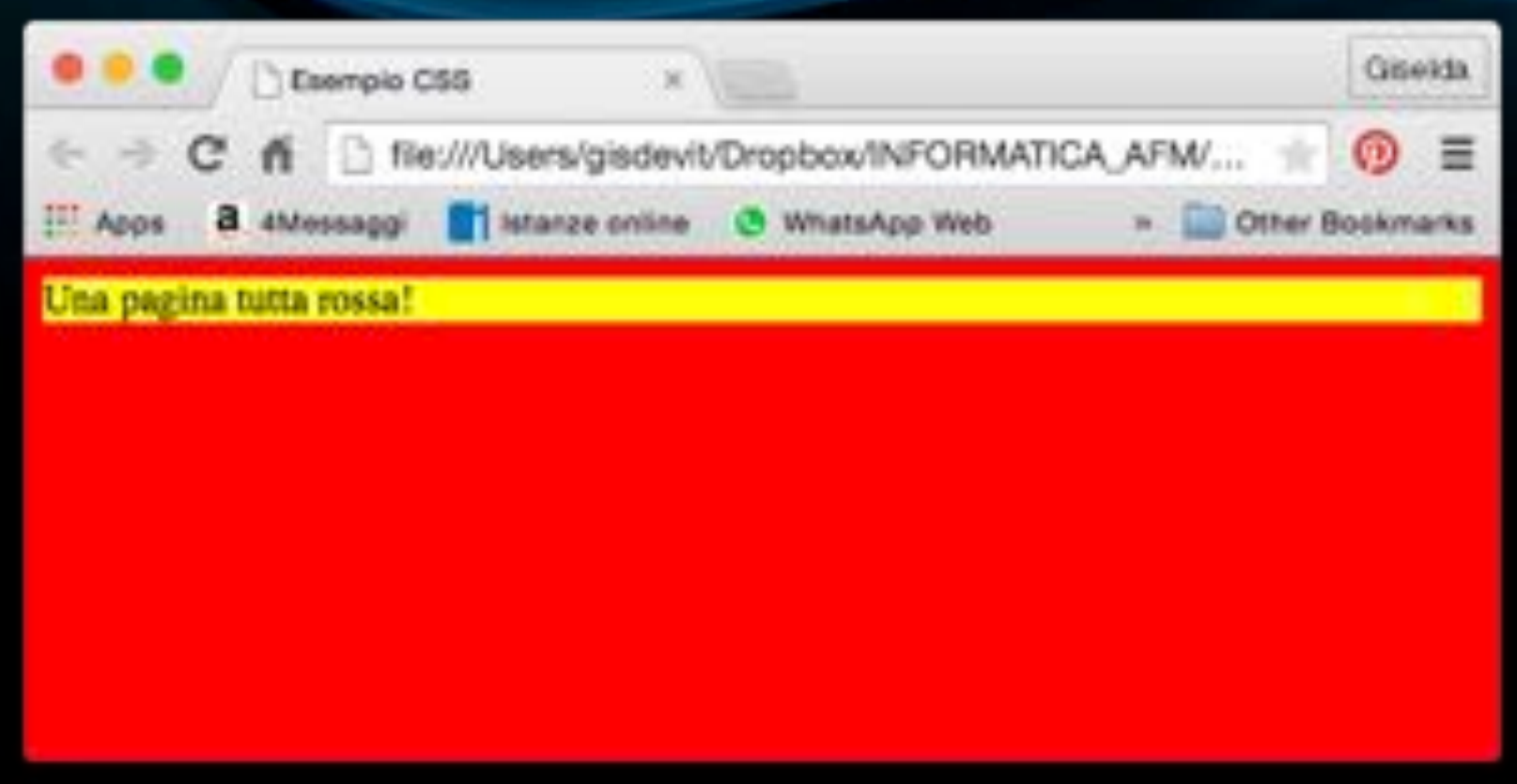

### **Identificare**

- Ad ogni TAG HTML può essere aggiunto un TAG id, a cui assegnare un nome, per identificare univocamente quel TAG in quella determinata posizione del documento.
- Si può assegnare uno stile a quel determinato TAG, inserendo il carattere # prima del nome

# #nome{ proprietà: valore}

Nome associato a ID di un tag

Nome della proprietà a cui si desidera assegnare un determinato valore

Valore della proprietà

#### <html>

 $<$ head $>$ <title>Esempio CSS</title> <style type="text/css"> body {background-color: red;} p {background-color: yellow;} #primo {background-color: blue;} #secondo {background-color: green;}  $\le$ /style>  $<$ /head>  $<$ body $>$ <p>Una pagina tutta rossa!</p> <p id="primo">Sfondo blu!</p> <p id="secondo">Sfondo verde!</p> </body> </html>

14

# **Risultato**

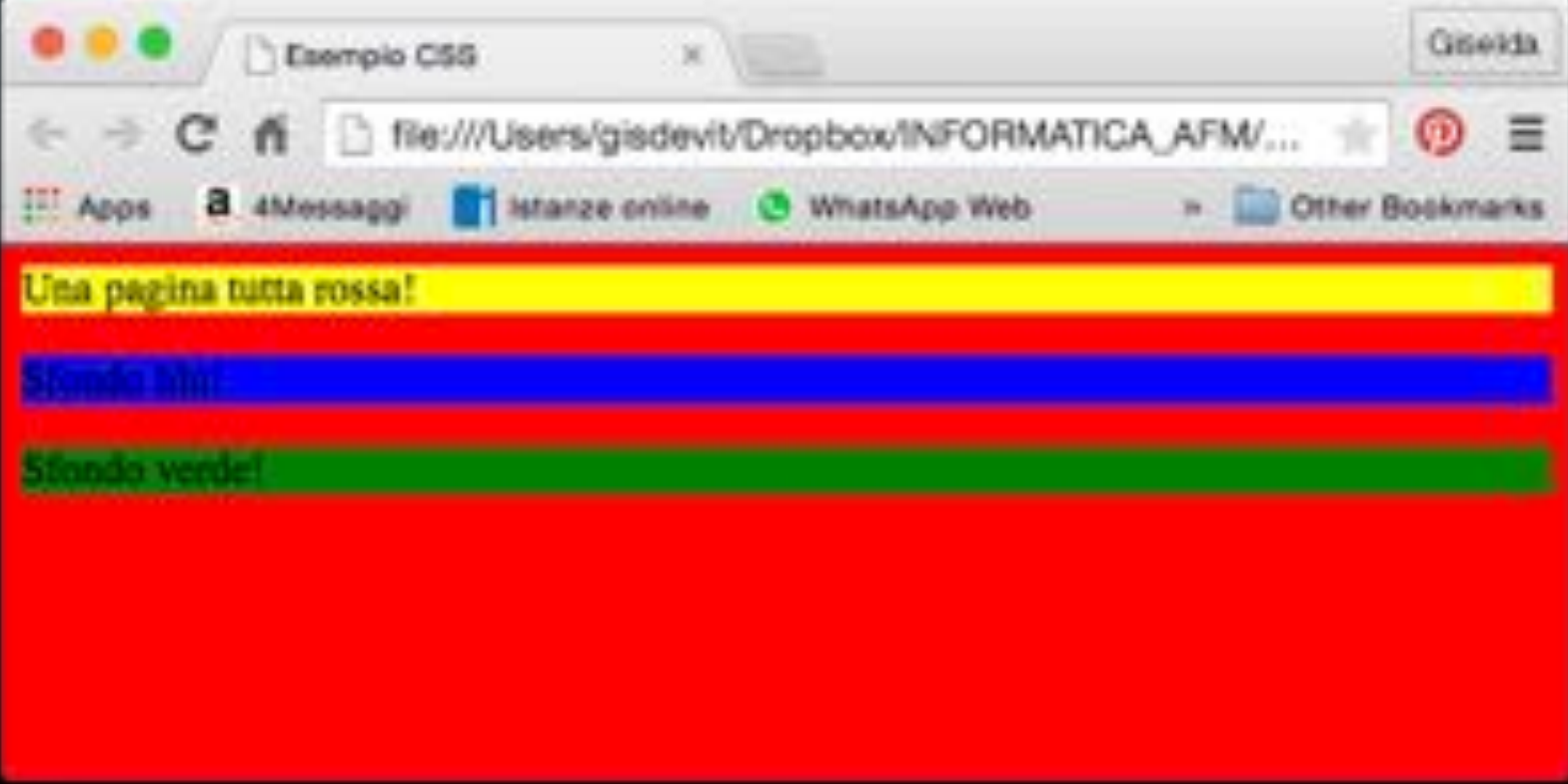

# Ora solo con DIV e CSS

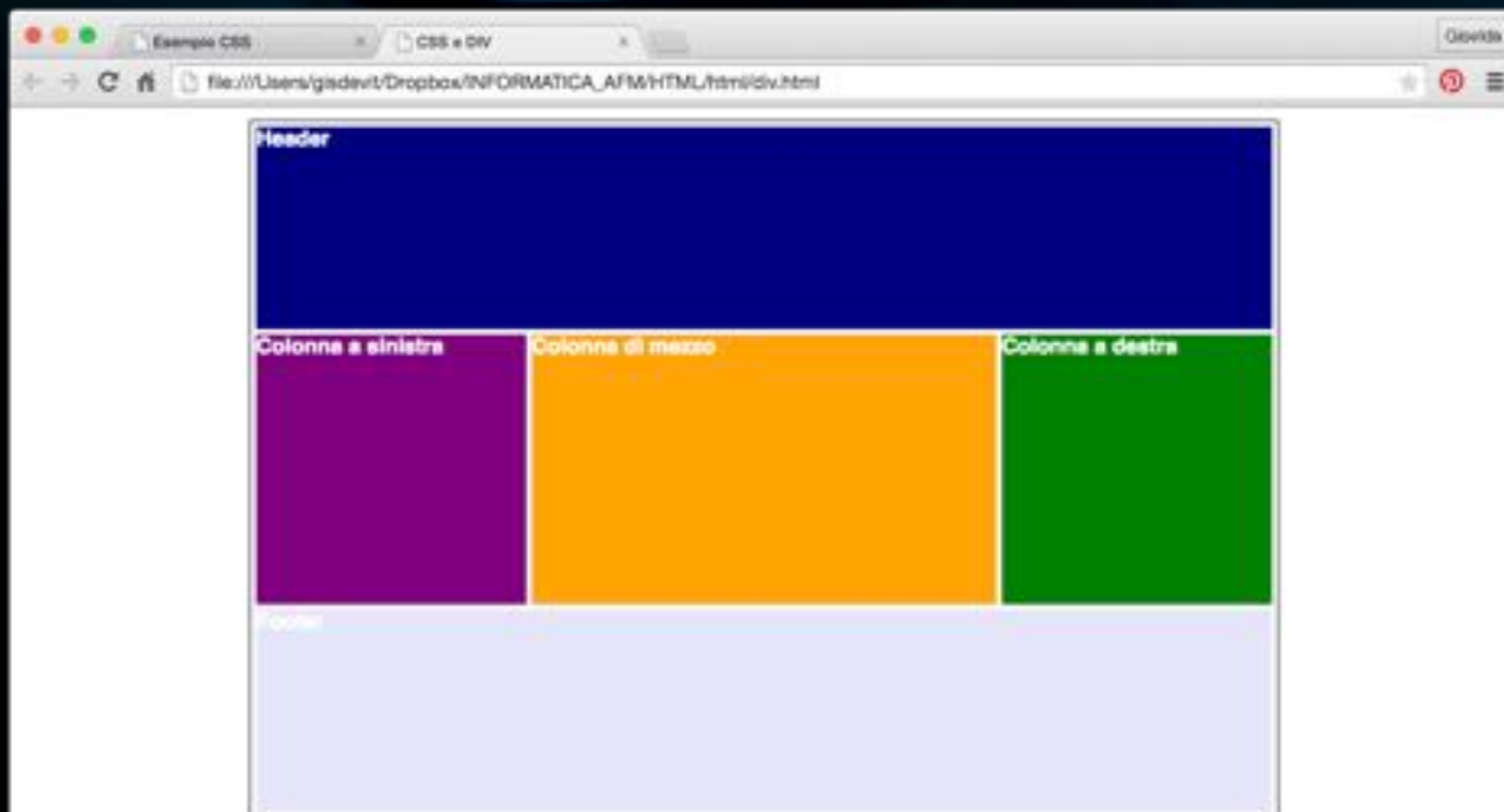

<html> <head> <title>CSS e DIV</title> <style type="text/css">

**Salvare come** div.html

... vedremo in seguito cosa va negli stili... </style>  $<$ /head> <body>

<div id="page">

<div id="left">Colonna a sinistra</div>

<div id="middle">Colonna di mezzo</div>

<div id="header">Header</div>

<div id="right">Colonna a destra</div>

<div id="footer">Footer</div>

 $\lt$ /div>

 $<$ /html>

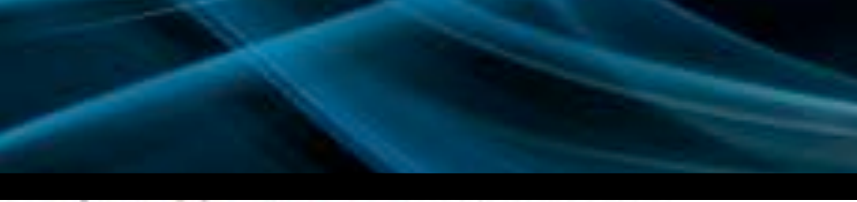

body{ font-family: sans-serif; font-size: 100%; font-weight: bold; color: #fff; background-color: #fff;} #page{ position: relative; width: 760px; margin: 10px auto; border: 1px solid black; } #left,#middle {display: inline; float: left; width: 200px; height: 200px; margin: 158px 0 4px 4px; background-color: purple;}

#middle{ width: 344px; background-color: orange;} #header{position: absolute;  $top: 4px$  $left: 4px$ width: 752px; height: 150px; background-color: navy; } #right{ display: inline; float: right; width: 200px; height: 200px; margin: 158px 4px 0 0; background-color: green;} #footer{clear: both; width: 752px; height: 150px; margin: 0 0 4px 4px; background-color: lavender; }